### **REGISTRO DE OCORRÊNCIA DURANTE O MÊS DE PRESTAÇÃO DO SERVIÇO**

Acessar Portal Administrativo – Contratos – Fiscalização – Incluir Ocorrências

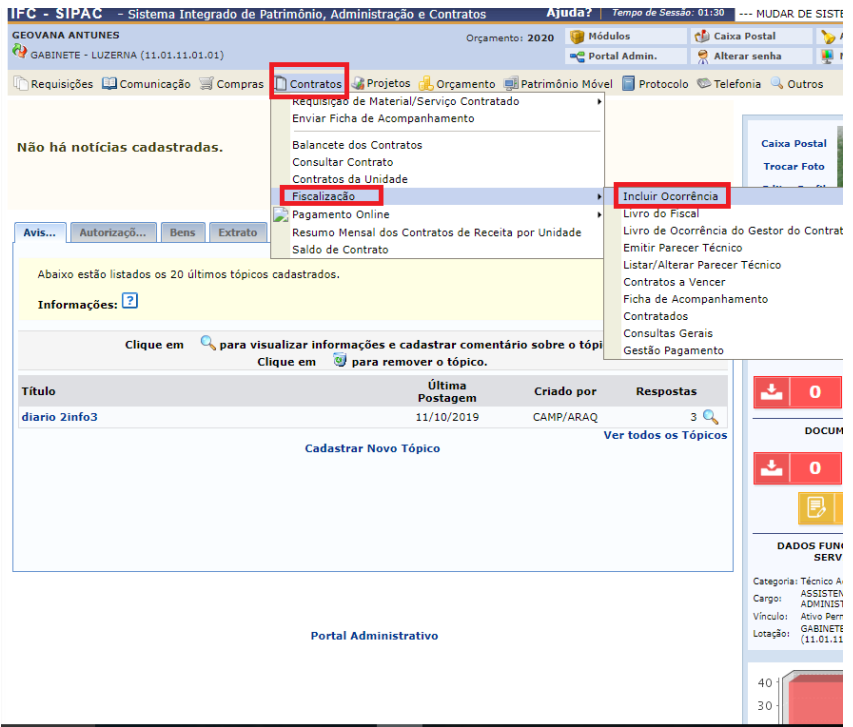

Informar o número e o ano do contrato **Contrato Externo:** ( ) sim (**X**) não **Clicar em:** Buscar Contrato e depois selecione o contrato

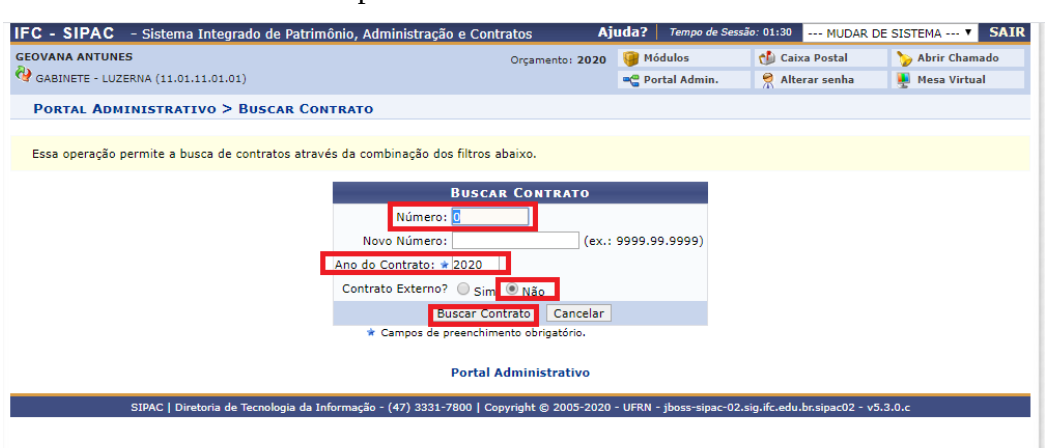

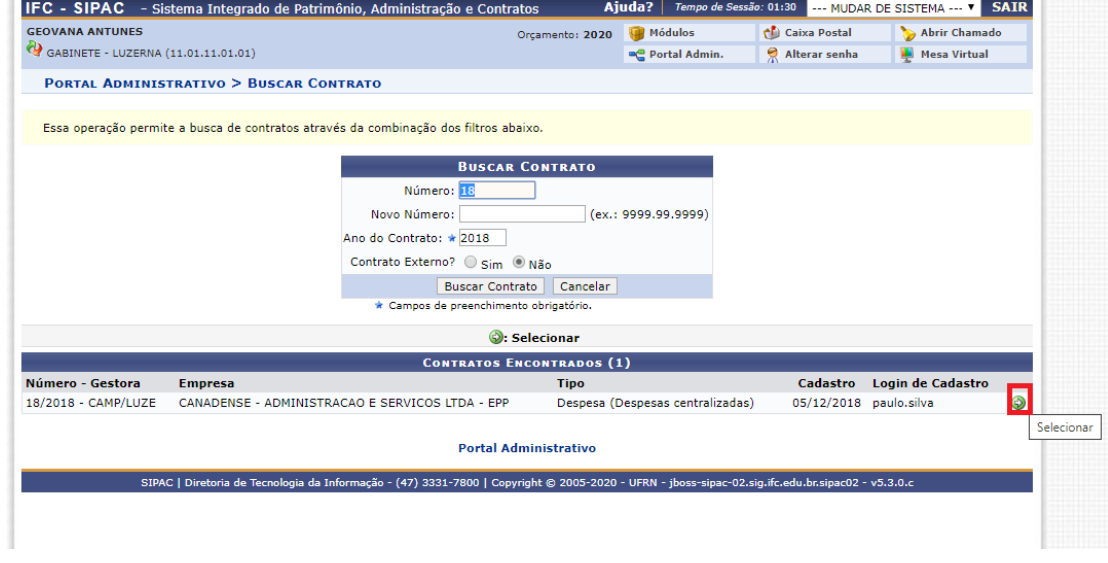

Preencher as ocorrências, as providências tomada por parte do fiscal, e a resolução dada pela empresa. Anexar comprovantes (Escolher arquivo – Associar arquivo) **Clicar em:** Cadastrar

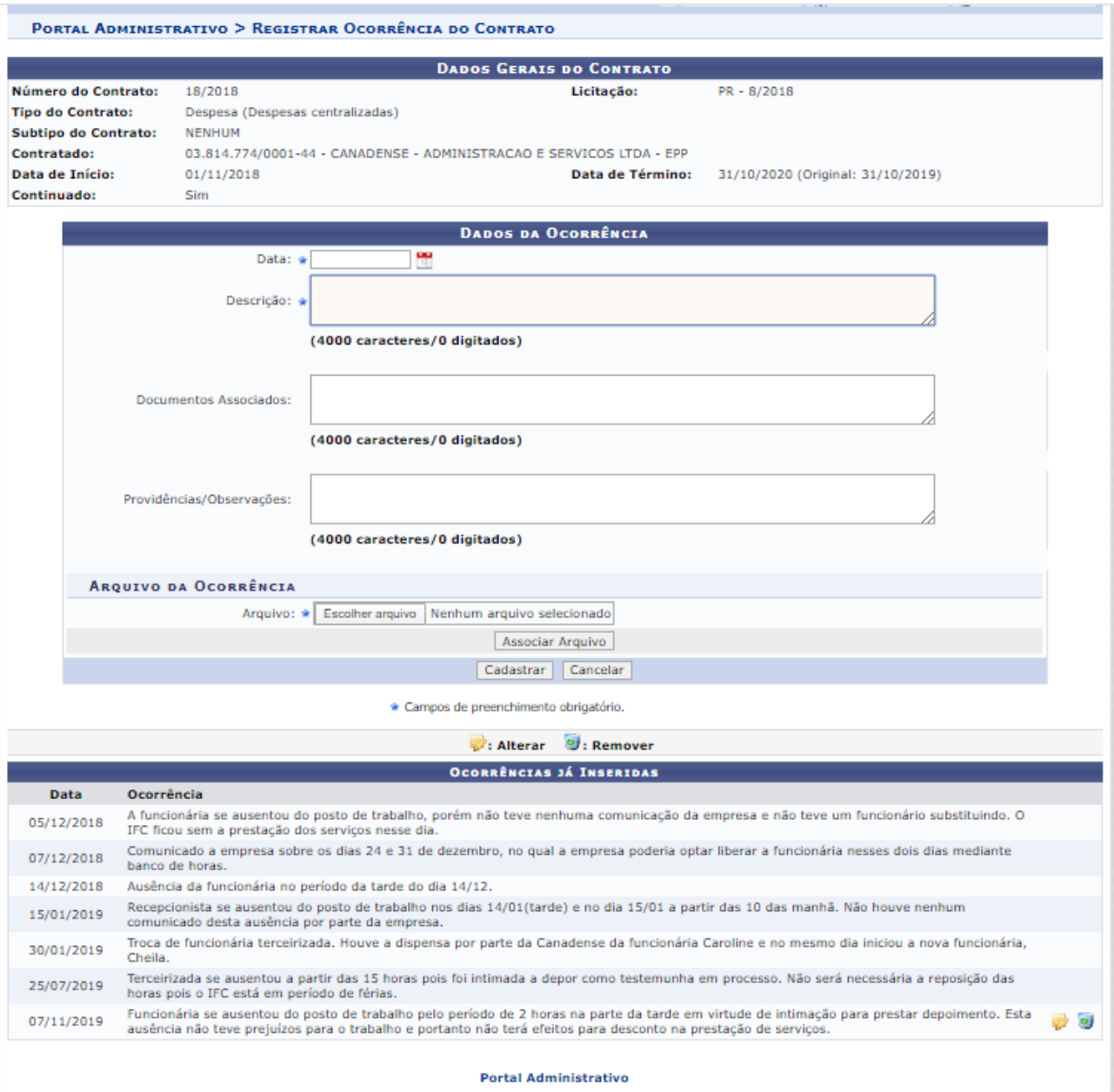

# **Ateste Mensal**

## Acessar Portal Administrativo – Contratos – Enviar Ficha de acompanhamento

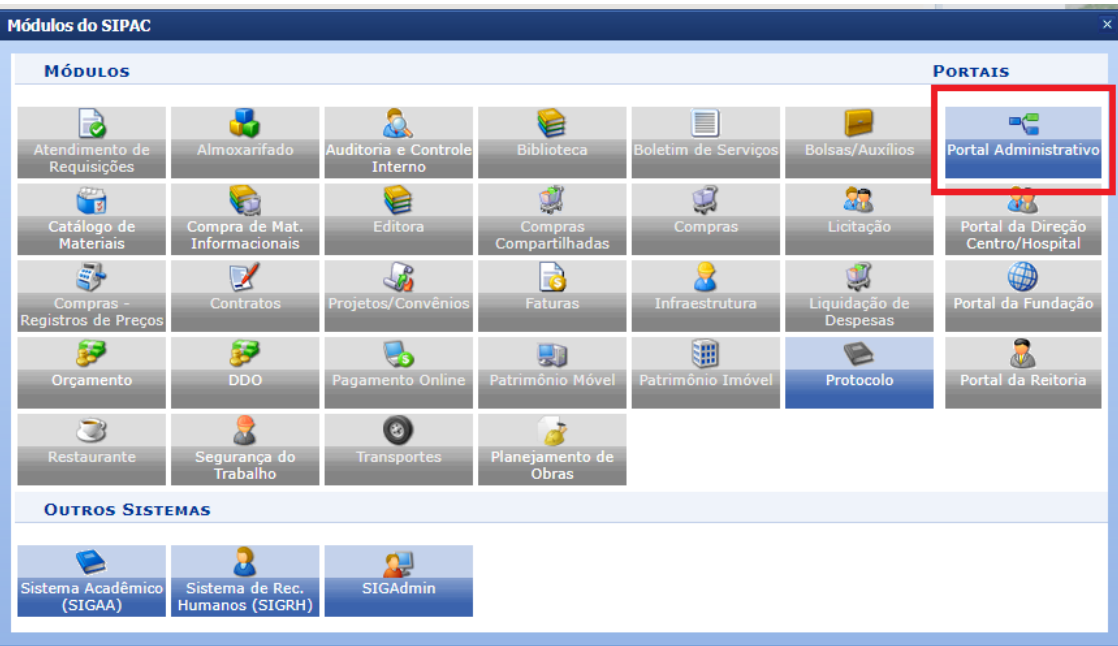

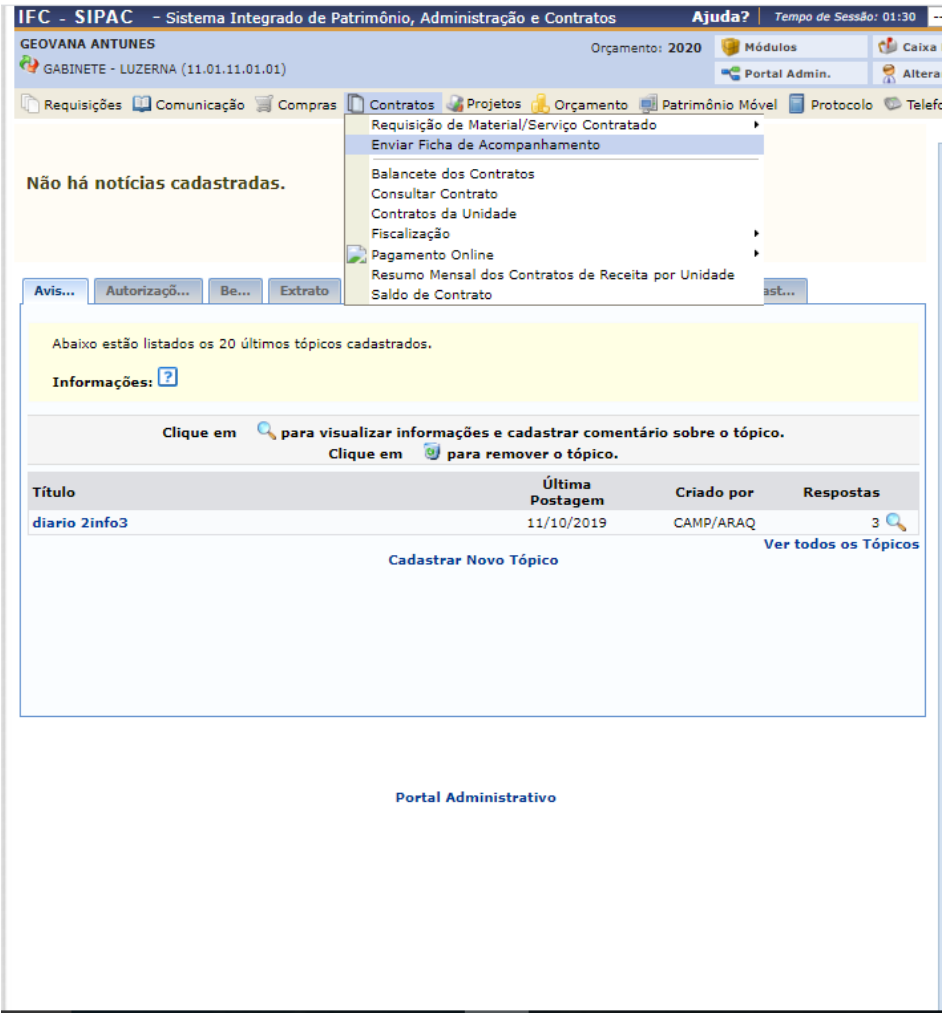

## **Selecionar:** Campus Luzerna. Aparecerão todos os contratos que você é fiscal. Selecionar o contrato desejado.

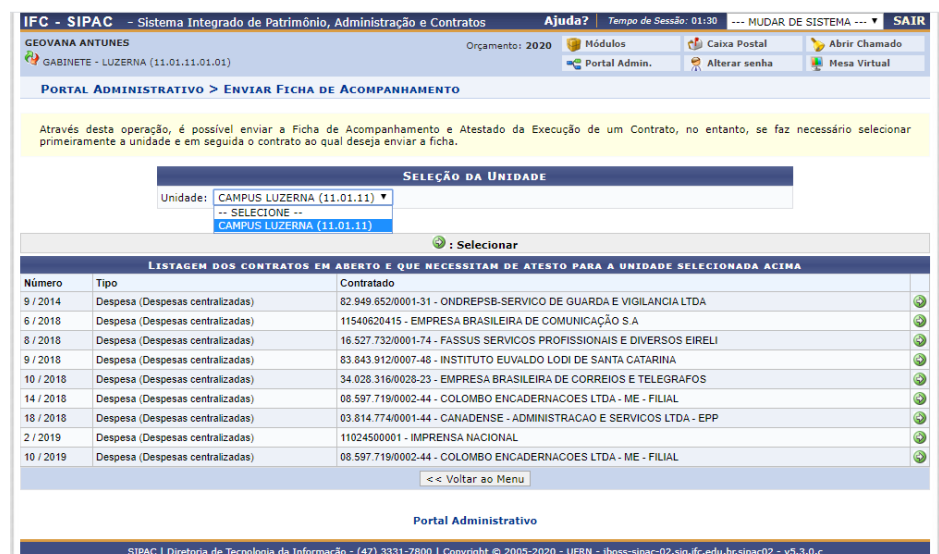

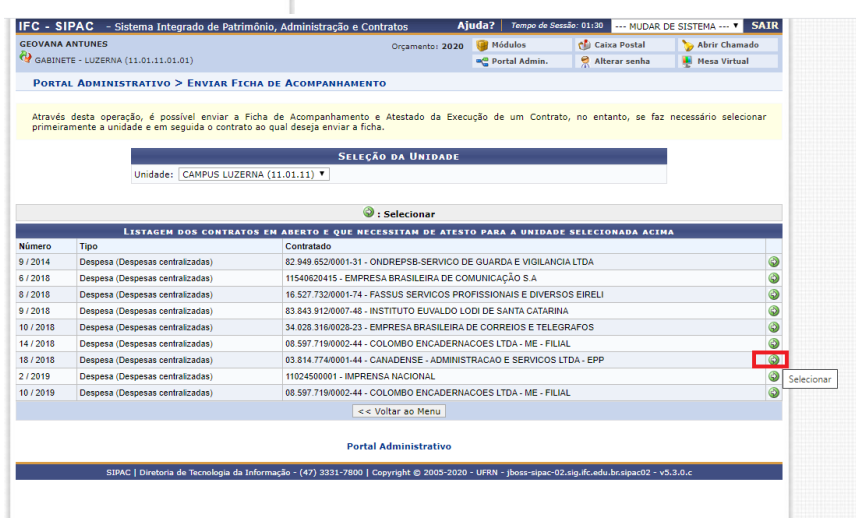

## **Clicar em:** Inserir nova ficha de acompanhamento e Atestado de Execução de Contrato

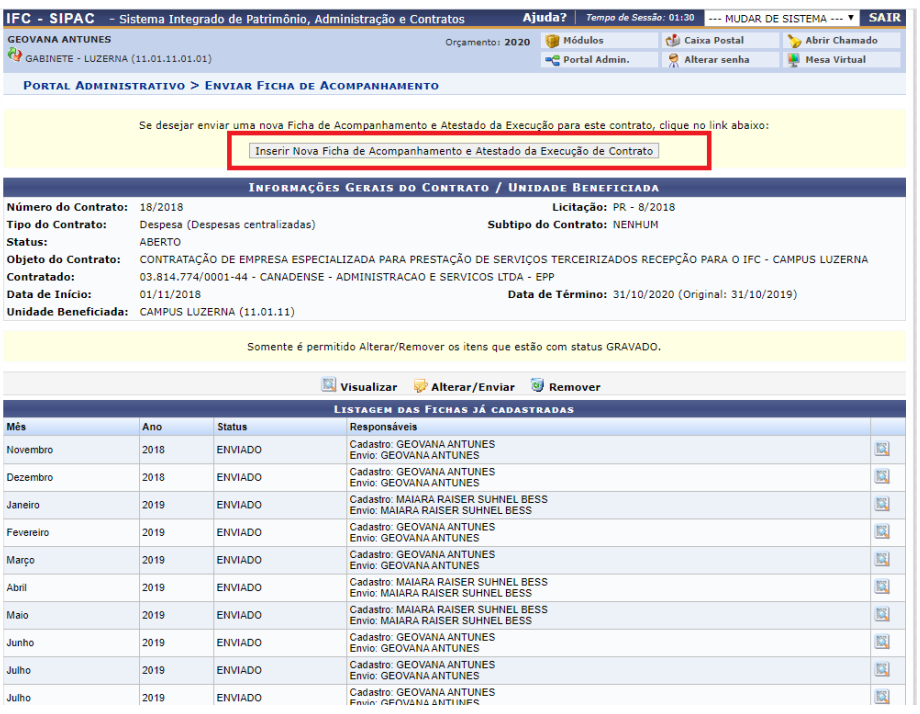

### Preencher os dados necessários referente a cada serviço. **Clicar em:** Enviar.

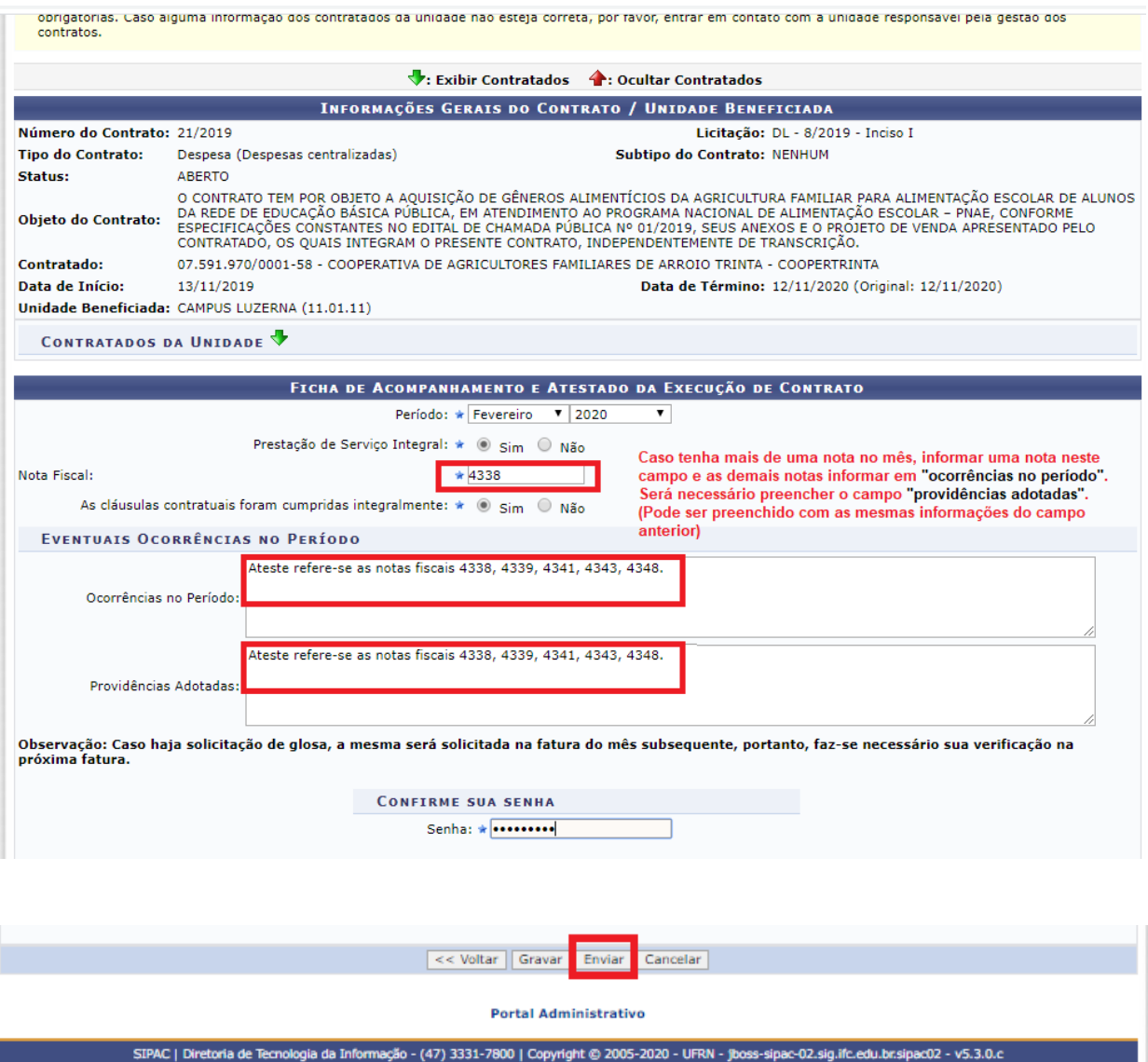

Após enviar o ateste, **clicar em:** visualizar o mês desejado

**Clicar em:** imprimir e salvar em pdf conforme exemplo (**Ateste Fiscal Ref.02-2020**) Enviar por e-mail para Gestão de Contratos [\(contratos.luzerna@ifc.edu.br\)](mailto:contratos.luzerna@ifc.edu.br)

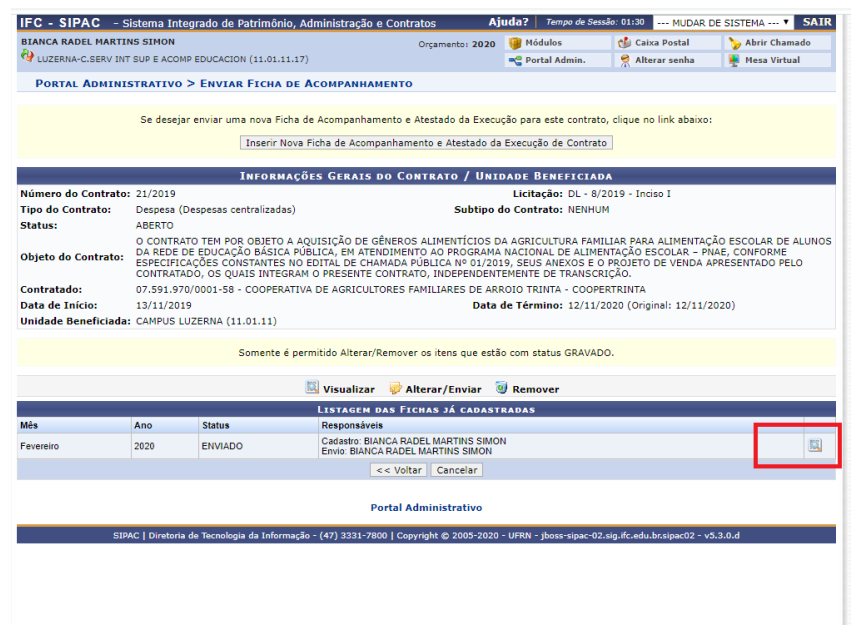

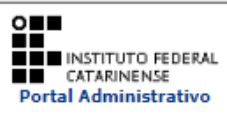

#### **INSTITUTO FEDERAL CATARINENSE** SISTEMA INTEGRADO DE PATRIMÔNIO, ADMINISTRAÇÃO E **CONTRATOS**<br>
EMITIDO EM 04/03/2020 17:03

#### FICHA DE ACOMPANHAMENTO E ATESTADO DA EXECUÇÃO DO CONTRATO

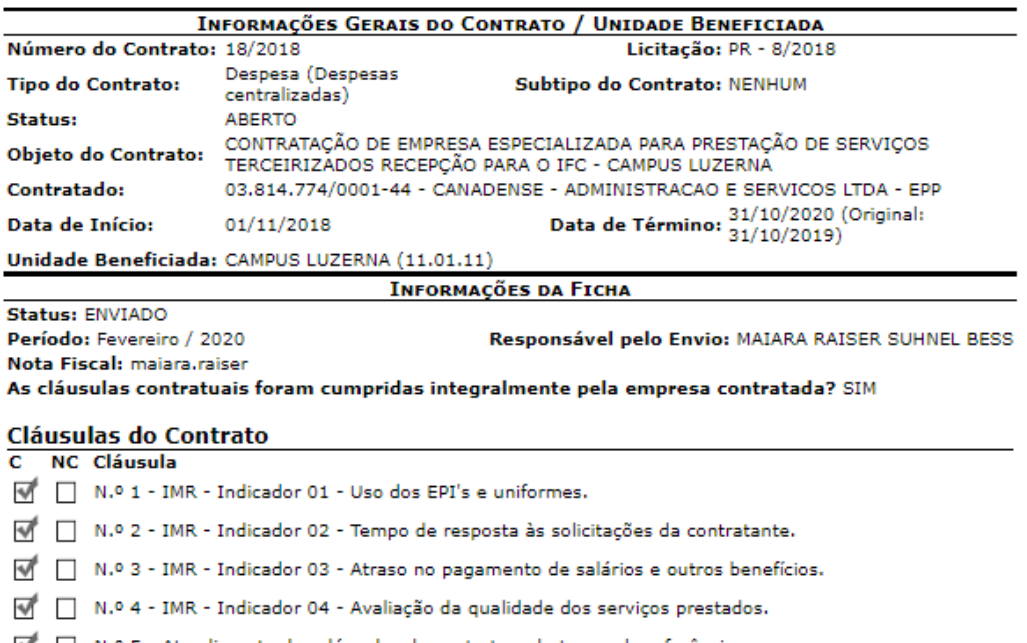

M | N.º 5 - Atendimento das cláusulas do contrato e do termo de referência.

C - Cumpridas / NC - Não Cumpridas

Atesto que os serviços foram integralmente prestados, nada obstando quanto ao respectivo pagamento constantes das notas fiscais acima referidas? SIM Prestação de Serviço Integral:

 $SIM$ </u>

(Assinado digitalmente em 03/03/2020 10:38)<br>MAIARA RAISER SUHNEL BESS(049.308.689-71)

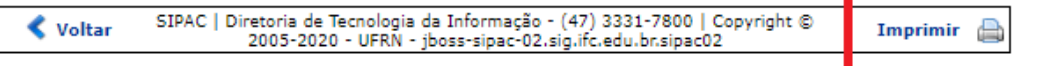

#### **Gerar o Relatório de Ateste**

Acessar Portal Administrativo – Contratos – Enviar Ficha de acompanhamento Selecionar a empresa Clicar em visualizar o mês desejado Salvar em pdf Enviar por e-mail para Gestão de Contratos

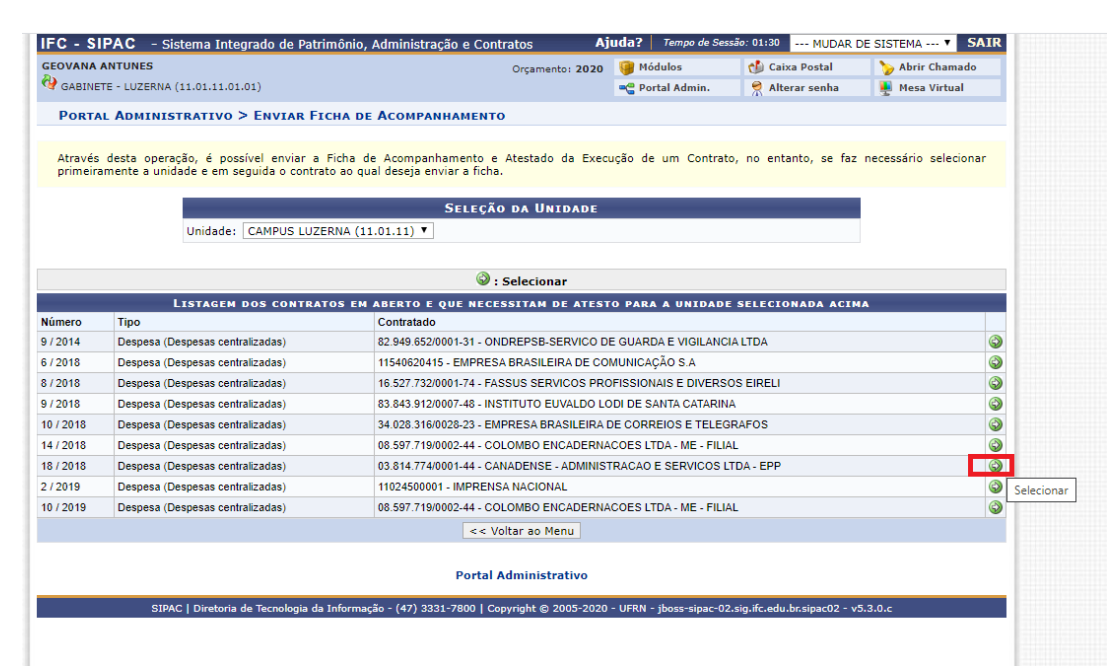

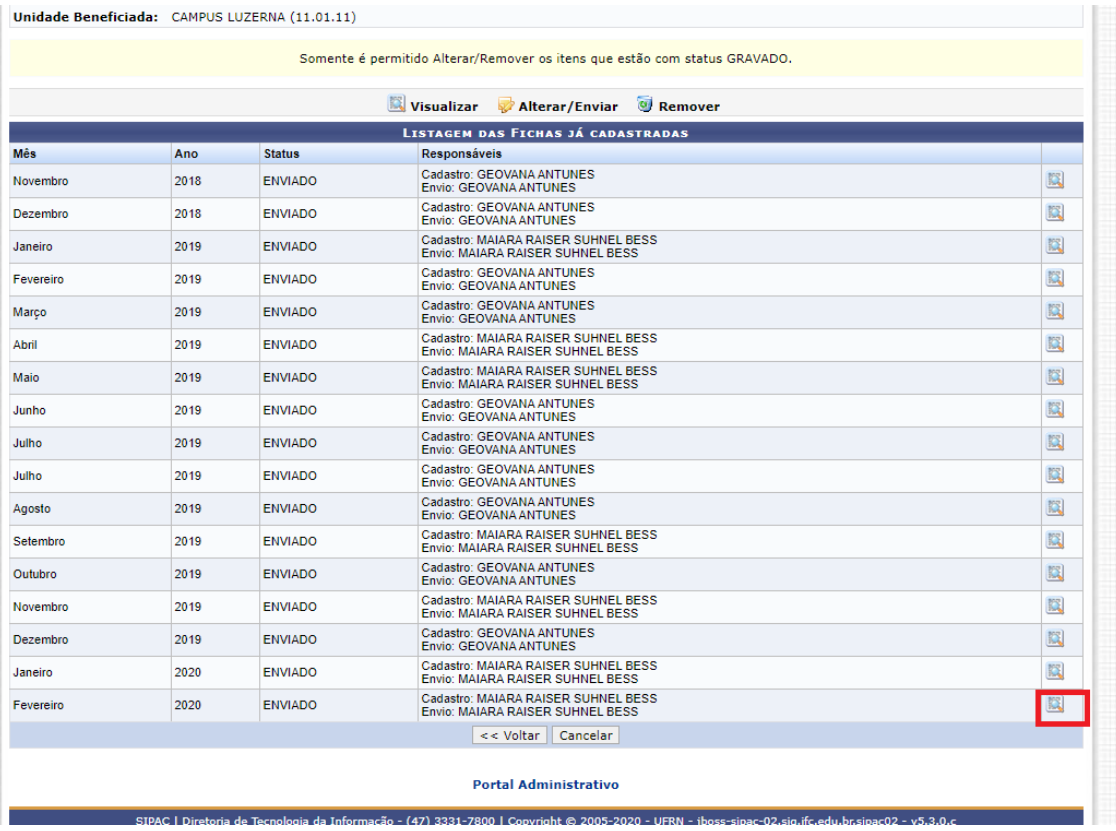

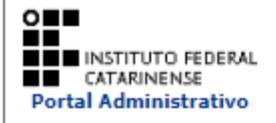

#### FICHA DE ACOMPANHAMENTO E ATESTADO DA EXECUÇÃO DO CONTRATO

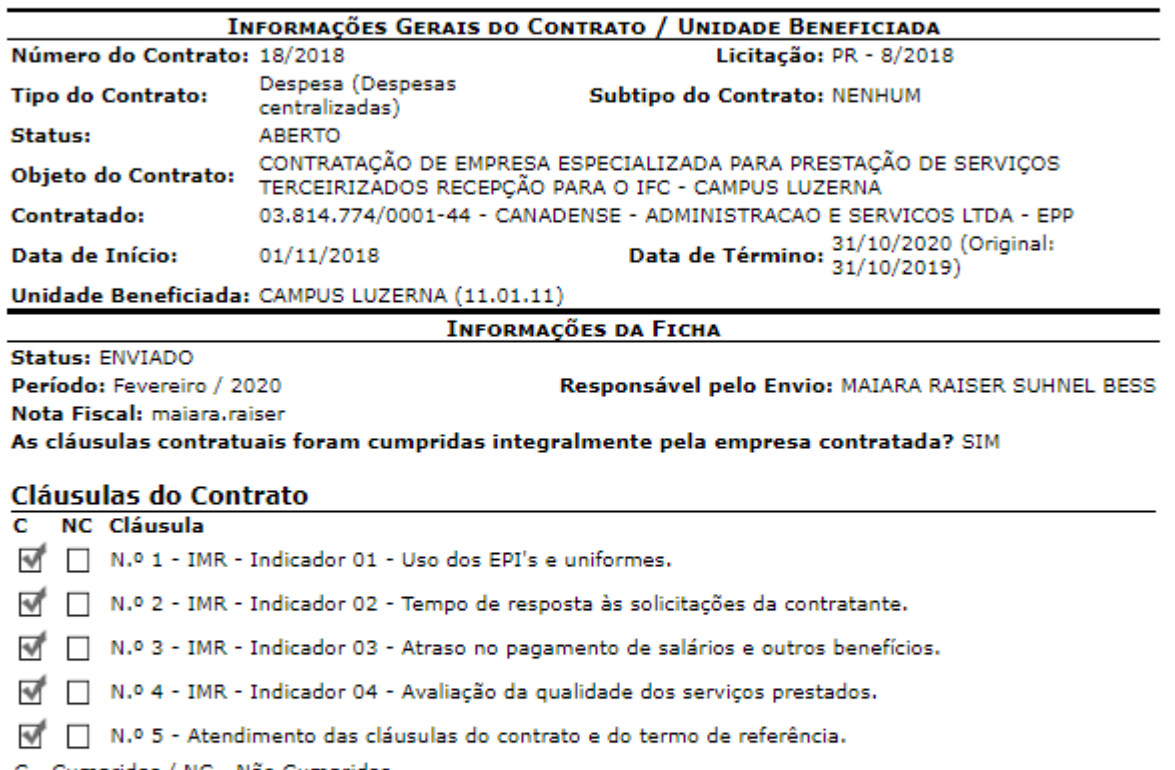

C - Cumpridas / NC - Não Cumpridas Atesto que os serviços foram integralmente prestados, nada obstando quanto ao respectivo pagamento constantes das notas fiscais acima referidas? SIM Prestação de Serviço Integral:

**SIM** 

(Assinado digitalmente em 03/03/2020 10:38) MAIARA RAISER SUHNEL BESS(049.308.689-71)

SIPAC | Diretoria de Tecnologia da Informação - (47) 3331-7800 | Copyright © 2005-2020 - UFRN - jboss-sipac-02.sig.ifc.edu.br.sipac02 **◆ Voltar** 

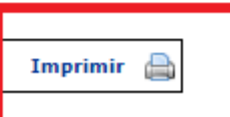